# **measure\_it Documentation**

*Release 0.5.0*

**Pete Fein**

**Apr 16, 2018**

## Contents

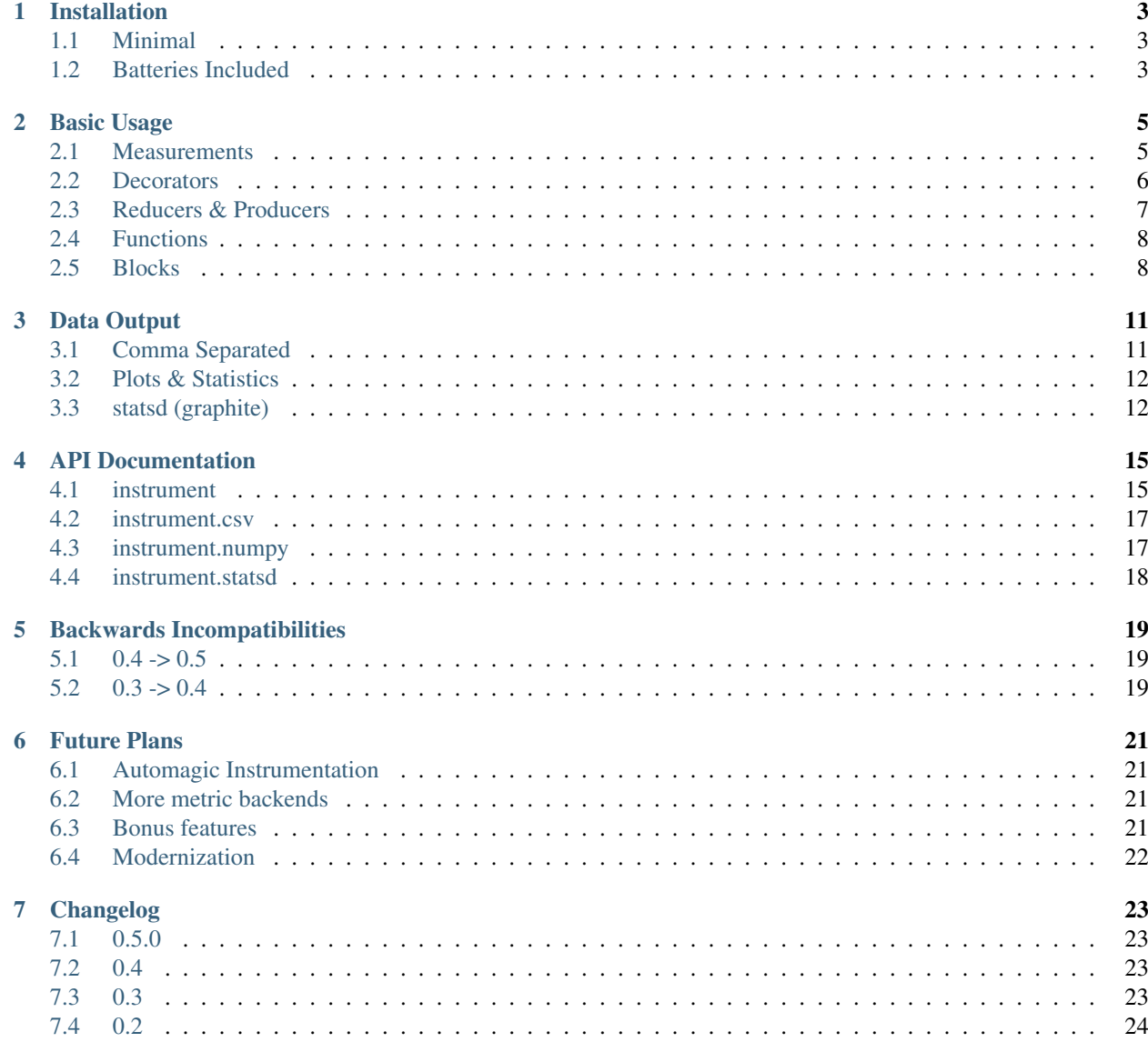

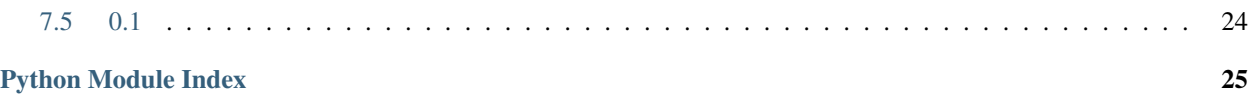

[instrument](http://github.com/wearpants/instrument) provides instrumentation primitives for metrics and benchmarking.

Python *Instrument* was formerly known as *Measure It*.

author Pete Fein [<pete@wearpants.org>](mailto:pete@wearpants.org)

license BSD

versions Python 2.7 & 3

source <https://github.com/wearpants/instrument>

homepage <https://instrument.readthedocs.org/en/latest/>

### Installation

<span id="page-6-0"></span>instrument subscribes to the Python batteries-included philosophy. It ships with support for a number of different *[metric backends](#page-14-0)*, and eventually instrumentation for popular packages. Since most users will want only a subset of this functionality, optional dependencies are not installed by default.

Note that the included requirements.txt file includes *all* depedencies (for build/test purposes), and is almost certainly not what you want.

### <span id="page-6-1"></span>**1.1 Minimal**

To install the base package (with no depedencies beyond the standard library):

```
pip install instrument
```
This includes: all generic measurement functions,  $print_metric()$  and  $csv$  metrics.

#### <span id="page-6-2"></span>**1.2 Batteries Included**

You should have completed the minimal install already. To install the dependencies for an optional component, specify it in brackets with --upgrade:

pip install --upgrade instrument[statsd]

The following extra targets are supported:

- statsd: statsd metric
- numpy: statistics metrics, based on numpy
- plot: graphs of metrics, based on matplotlib. Because Python packaging is brain damaged, you must install the numpy target first. You'll need the [agg backend.](http://matplotlib.org/users/installing.html#installing-from-source)

#### Basic Usage

#### <span id="page-8-1"></span><span id="page-8-0"></span>**2.1 Measurements**

Iterators & generators often encapsulate I/O, number crunching or other operations we want to gather metrics for:

```
>>> from time import sleep
>>> def math_is_hard(N):
... x = 0
... while x < N:
... sleep(.1)
... yield x * x
... x += 1
```
Timing iterators is tricky. [instrument.iter\(\)](#page-18-2), [instrument.each\(\)](#page-18-3) and [instrument.first\(\)](#page-19-1) record metrics for time and element count for iteratables.

**>>> import instrument**

Wrap an iterator in  $instructor$ . iter() to time how long it takes to consume entirely:

```
>>> underlying = math_is_hard(5)
>>> underlying
<generator object math_is_hard at ...>
>>> _ = instrument.iter(underlying)
\rightarrow\rightarrow squares = list()5 elements in 0.50 seconds
```
The wrapped iterator yields the same results as the underlying iterable:

**>>>** squares [0, 1, 4, 9, 16]

The [instrument.each\(\)](#page-18-3) wrapper measures the time taken to produce each item:

```
>>> _ = instrument.each(math_is_hard(5))
>>> list(_)
1 elements in 0.10 seconds
1 elements in 0.10 seconds
1 elements in 0.10 seconds
1 elements in 0.10 seconds
1 elements in 0.10 seconds
[0, 1, 4, 9, 16]
```
The  $instructor$ . first() wrapper measures the time taken to produce the first item:

```
\rightarrow \rightarrow = instrument. first (math_is_hard(5))
>>> list(_)
1 elements in 0.10 seconds
[0, 1, 4, 9, 16]
```
You can provide a custom name for the metric:

```
>>> _ = instrument.iter(math_is_hard(5), name="bogomips")
>>> list(_)
bogomips: 5 elements in 0.50 seconds
[0, 1, 4, 9, 16]
```
#### <span id="page-9-0"></span>**2.2 Decorators**

If you have a generator function (one that uses  $y$ ield), you can wrap it with a decorator using . func(). You can pass the same name and metric arugments:

```
>>> @instrument.each.func()
... def slow(N):
... for i in range(N):
... sleep(.1)
... yield i
>>> list(slow(3))
 __main__.slow: 1 elements in 0.10 seconds
main .slow: 1 elements in 0.10 seconds
__main__.slow: 1 elements in 0.10 seconds
[0, 1, 2]
```
Decorators work inside classes too. If you don't provide a name, a decent one will be inferred:

```
>>> class Database(object):
... @instrument.iter.func()
... def batch_get(self, ids):
... # you'd actually hit database here
... for i in ids:
... sleep(.1)
              ... yield {"id":i, "square": i*i}
>>> database = Database()
>>> _ = database.batch_get([1, 2, 3, 9000])
>>> list(_)
 __main__.Database.batch_get: 4 elements in 0.40 seconds
[{'id': 1, 'square': 1}, {'id': 2, 'square': 4}, {'id': 3, 'square': 9}, {'id': 9000,
˓→'square': 81000000}]
```
#### <span id="page-10-0"></span>**2.3 Reducers & Producers**

[instrument.reduce\(\)](#page-18-4) and [instrument.produce\(\)](#page-18-5) are decorators for functions, *not* iterators.

The [instrument.reduce\(\)](#page-18-4) decorator measures functions that consume many items. Examples include aggregators or a *batch\_save()*:

```
>>> @instrument.reduce()
... def sum_squares(L):
... total = 0
... for i in L:
... sleep(.1)
... total += i*i
... return total
...
>>> sum_squares(range(5))
 __main__.sum_squares: 5 elements in 0.50 seconds
30
```
This works with  $*args$  functions too:

```
>>> @instrument.reduce()
... def sum_squares2(*args):
... total = 0
... for i in args:
... sleep(.1)
... total += i*i
... return total
...
>>> sum_squares2(*range(5))
 __main__.sum_squares2: 5 elements in 0.50 seconds
30
```
The *[instrument.produce\(\)](#page-18-5)* decorator measures a function that produces many items. This is similar to instrument.iter.func(), but for functions that return lists instead of iterators (or other object supporting len()):

```
>>> @instrument.produce()
... def list_squares(N):
... sleep(0.1 * N)
... return [i * i for i in range(N)]
>>> list_squares(5)
 __main__.list_squares: 5 elements in 0.50 seconds
[0, 1, 4, 9, 16]
```
[instrument.reduce\(\)](#page-18-4) and [instrument.produce\(\)](#page-18-5) can be used inside classes:

```
>>> class Database(object):
... @instrument.reduce()
... def batch_save(self, rows):
... for r in rows:
... # you'd actually commit to your database here
... sleep(0.1)
...
... @instrument.reduce()
... def batch_save2(self, *rows):
... for r in rows:
... # you'd actually commit to your database here
```

```
... sleep(0.1)
...
... @instrument.produce()
... def dumb_query(self, x):
... # you'd actually talk to your database here
... sleep(0.1 * x)
... return [{"id":i, "square": i*i} for i in range(x)]
...
\Rightarrow >>> rows = [{'id':i} for i in range(5)]
>>> database = Database()
>>> database.batch_save(rows)
__main__.Database.batch_save: 5 elements in 0.50 seconds
>>> database.batch_save2(*rows)
__main__.Database.batch_save2: 5 elements in 0.50 seconds
>>> database.dumb_query(3)
 __main__.Database.dumb_query: 3 elements in 0.30 seconds
[{'id': 0, 'square': 0}, {'id': 1, 'square': 1}, {'id': 2, 'square': 4}]
```
#### <span id="page-11-0"></span>**2.4 Functions**

The  $instructor$  () decorator simply measures total function execution time:

```
>>> @instrument.func()
... def slow():
... # you'd do something useful here
... sleep(.1)
... return "SLOW"
>>> slow()
 _main__.slow: 1 elements in 0.10 seconds
'SLOW'
```
This works in classes too:

```
>>> class CrunchCrunch(object):
... @instrument.func()
... def slow(self):
... # you'd do something useful here
... sleep(.1)
... return "SLOW"
>>> CrunchCrunch().slow()
 __main__.CrunchCrunch.slow: 1 elements in 0.10 seconds
'SLOW'
```
#### <span id="page-11-1"></span>**2.5 Blocks**

To measure the excecution time of a block of code, use a  $instructor$ .  $block()$  context manager:

```
>>> with instrument.block(name="slowcode"):
... # you'd do something useful here
... sleep(0.2)
slowcode: 1 elements in 0.20 seconds
```
You can also pass your own value for *count*; this is useful to measure a resource used by a block (the number of bytes in a file, for example):

```
>>> with instrument.block(name="slowcode", count=42):
... # you'd do something useful here
... sleep(0.2)
slowcode: 42 elements in 0.20 seconds
```
#### Data Output

<span id="page-14-0"></span>By default, metrics are printed to standard out. You can provide your own metric recording funtion. It should take three arguments: count of items, elapsed time in seconds, and *name*, which can be None:

```
>>> def my_metric(name, count, elapsed):
... print ("Iterable %s produced %d items in %d milliseconds"% (name, count,
\rightarrowint(round(elapsed*1000))))
...
>>> _ = instrument.iter(math_is_hard(5), metric=my_metric, name="bogomips")
>>> list(_)
Iterable bogomips produced 5 items in 5000 milliseconds
[0, 1, 4, 9, 16]
```
Unless individually specified, metrics are reported using the global  $default_matrix()$ . To change the active default, simply assign another metric function to this attribute. In general, you should configure your metric functions at program startup, before recording any metrics.  $make\_multi\_metric$  () creates a single metric function that records to several outputs.

#### <span id="page-14-1"></span>**3.1 Comma Separated**

 $\epsilon$ sv saves raw metrics as comma separated text files. This is useful for conducting external analysis.  $\epsilon$ sv is threadsafe; use under multiprocessing requires some care.

 $CSVFileMetric$  saves all metrics to a single file with three columns: metric name, item count  $\&$  elapsed time. Create an instance of this class and pass its  $CSVFilewetric.metric()$  method to measurement functions. The outfile parameter controls where to write data; an existing file will be overwritten.

```
>>> from instrument.csv import CSVFileMetric
>>> csvfm = CSVFileMetric("/tmp/my_metrics_file.csv")
>>> _ = instrument.iter(math_is_hard(5), metric=csvfm.metric, name="bogomips")
>>> list(_)
[0, 1, 4, 9, 16]
```
[CSVDirMetric](#page-20-4) saves metrics to multiple files, named after each metric, with two columns: item count & elapsed time. This class is global to your program; do not manually create instances. Instead, use the classmethod  $CSVDirMetric.metric()$ . Set the class variable outdir to a directory in which to store files. The contents of this directory will be deleted on startup.

```
>>> from instrument.csv import CSVDirMetric
>>> CSVDirMetric.outdir = "/tmp/my_metrics_dir"
>>> _ = instrument.iter(math_is_hard(5), metric=CSVDirMetric.metric, name="bogomips")
>>> list(_)
[0, 1, 4, 9, 16]
```
Both classes support at dump\_atexit flag, which will register a handler to write data when the interpreter finishes execution. Set to false to manage yourself.

#### <span id="page-15-0"></span>**3.2 Plots & Statistics**

[numpy](#page-20-1) generates aggregate plots (graphs) and statistics. This is useful for benchmarking or batch jobs; for live systems, *[statsd \(graphite\)](#page-15-1)* is a better choice. [numpy](#page-20-1) is threadsafe; use under multiprocessing requires some care.

 $NumpyMetric$  subclasses are global to your program; do not manually create instances. Instead, use the classmethod  $NumpyMetric.metric()$ . The dump\_atexit flag will register a handler to write data when the interpreter finishes execution. Set to false to manage yourself.

```
>>> from instrument.numpy import TableMetric, PlotMetric
>>> _ = instrument.iter(math_is_hard(5), metric=TableMetric.metric, name="bogomips")
>>> list(_)
[0, 1, 4, 9, 16]
```
[TableMetric](#page-21-2) prints pretty tables of aggregate population statistics. Set the class variable outfile to a file-like object (defaults to stderr):

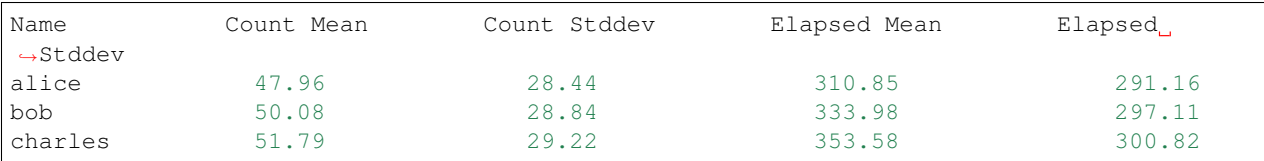

[PlotMetric](#page-21-3) generates plots using matplotlib. Plots are saved to multiple files, named after each metric. Set the class variable outdir to a directory in which to store files. The contents of this directory will be deleted on startup.

### <span id="page-15-1"></span>**3.3 statsd (graphite)**

For monitoring production systems, the  $stacked_metric()$  function can be used to record metrics to [statsd.](https://pypi.python.org/pypi/statsd) Each metric will generate two buckets: a count and a timing.

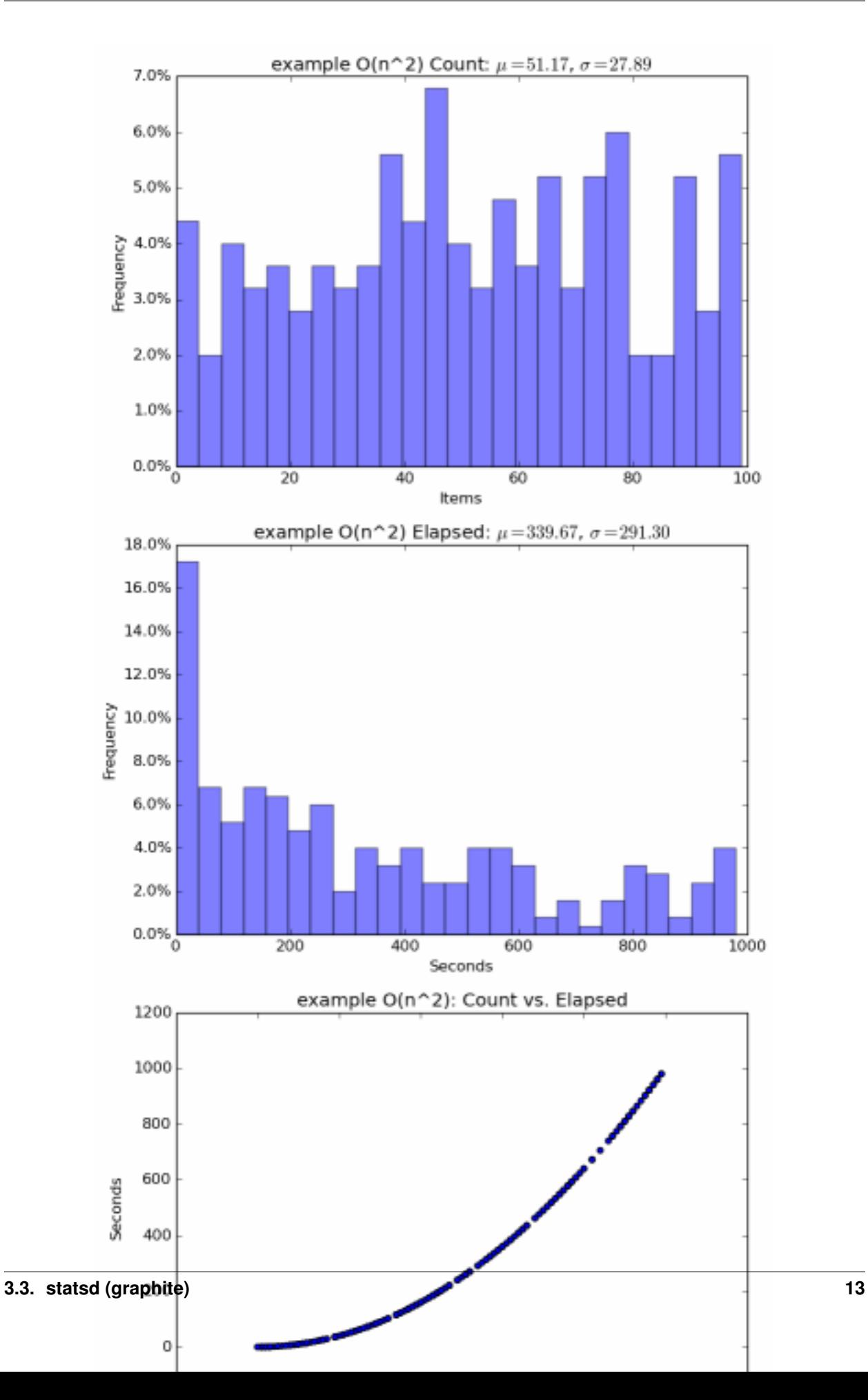

### API Documentation

#### <span id="page-18-6"></span><span id="page-18-1"></span><span id="page-18-0"></span>**4.1 instrument**

you are not expected to understand this implementation. that's why it has tests. the above-mentioned 'you' includes the author. :-}

<span id="page-18-2"></span>instrument.**iter**(*iterable*, *name=None*, *metric=<function call\_default>*) Measure total time and element count for consuming an iterable

#### **Parameters**

- **iterable** any iterable
- $metric(function) f(name, count, total time)$
- **name**  $(str)$  name for the metric

<span id="page-18-3"></span>instrument.**each**(*iterable*, *name=None*, *metric=<function call\_default>*) Measure time elapsed to produce each item of an iterable

#### Parameters

- **iterable** any iterable
- **metric** (function) f(name, 1, time)
- **name**  $(str)$  name for the metric

<span id="page-18-4"></span>instrument.**reduce**(*name=None*, *metric=<function call\_default>*) Decorator to measure a function that consumes many items.

The wrapped func should take either a single  $i$ terable argument or  $*$ args (plus keyword arguments).

#### <span id="page-18-5"></span>**Parameters**

- **metric** (function) f(name, count, total\_time)
- **name**  $(str)$  name for the metric

<span id="page-19-6"></span>instrument.**produce**(*name=None*, *metric=<function call\_default>*) Decorator to measure a function that produces many items.

The function should return an object that supports \_\_len\_\_ (ie, a list). If the function returns an iterator, use iter.func() instead.

#### Parameters

- **metric** (function) f(name, count, total\_time)
- **name**  $(str)$  name for the metric

<span id="page-19-2"></span>instrument.**func**(*name=None*, *metric=<function call\_default>*) Decorator to measure function execution time.

#### **Parameters**

- $\bullet$  metric (*function*) f(name, 1, total\_time)
- **name**  $(str)$  name for the metric

<span id="page-19-1"></span>instrument.**first**(*iterable*, *name=None*, *metric=<function call\_default>*) Measure time elapsed to produce first item of an iterable

#### **Parameters**

- **iterable** any iterable
- **metric** (function) f(name, 1, time)
- **name**  $(str)$  name for the metric

#### <span id="page-19-3"></span>instrument.**block**(*\*args*, *\*\*kwds*)

Context manager to measure execution time of a block

#### **Parameters**

- **metric** (function) f(name, 1, time)
- **name**  $(str)$  name for the metric
- **count** (int) user-supplied number of items, defaults to 1

<span id="page-19-0"></span>instrument.**print\_metric**(*name*, *count*, *elapsed*)

A metric function that prints

#### **Parameters**

- **name**  $(str)$  name of the metric
- **count**  $(int)$  number of elements
- **elapsed**  $(fload)$  time in seconds

<span id="page-19-4"></span>instrument.**default\_metric**(*name*, *count*, *elapsed*) A metric function that prints

#### **Parameters**

- **name**  $(str)$  name of the metric
- **count**  $(int)$  number of elements
- $\cdot$  **elapsed** ( $f$ loat) time in seconds

<span id="page-19-5"></span>instrument.**make\_multi\_metric**(*\*metrics*)

Make a new metric function that calls the supplied metrics

Parameters metrics (functions) – metric functions

<span id="page-20-9"></span>Return type function

#### <span id="page-20-0"></span>**4.2 instrument.csv**

```
class instrument.csv.CSVDirMetric(name)
```
Write metrics to multiple CSV files

Do not create instances of this class directly. Simply pass the classmethod  $metric()$  to a measurement function. Output using  $dump$  (). These are the only public methods.

Each metric consumes one open file and 32K of memory while running.

Variables

- **dump\_atexit** automatically call dump () when the interpreter exits. Defaults to True.
- **outdir** directory to save CSV files in. Defaults to ./mit\_csv.

<span id="page-20-7"></span>**classmethod dump**()

Output all recorded metrics

<span id="page-20-5"></span>**classmethod metric**(*name*, *count*, *elapsed*) A metric function that writes multiple CSV files

#### Parameters

- **name**  $(str)$  name of the metric
- **count**  $(int)$  number of elements
- **elapsed**  $(fload)$  time in seconds

<span id="page-20-2"></span>**class** instrument.csv.**CSVFileMetric**(*outfile='mit.csv'*, *dump\_atexit=True*) Write metrics to a single CSV file

Pass the method  $metric()$  to a measurement function. Output using  $dump()$ . These are the only public methods.

#### Variables

- **outfile** file to save to. Defaults to ./mit.csv.
- **dump\_atexit** automatically call  $dump$  () when the interpreter exits. Defaults to True.

#### <span id="page-20-8"></span>**dump**()

Output all recorded metrics

#### <span id="page-20-3"></span>**metric**(*name*, *count*, *elapsed*)

A metric function that writes a single CSV file

#### Parameters

- **name**  $(str)$  name of the metric
- **count**  $(int)$  number of elements
- **elapsed**  $(fload)$  time in seconds

#### <span id="page-20-1"></span>**4.3 instrument.numpy**

<span id="page-20-6"></span>numpy-based metrics

#### <span id="page-21-6"></span>**class** instrument.numpy.**NumpyMetric**

Do not create instances of this class directly. Simply pass the classmethod  $metric()$  to a measurement function. Output using  $dump()$ . These are the only public methods. This is an abstract base class; you should use one of the concrete subclases in this module instead.

Each metric consumes one open file and 32K of memory while running. Output requires enough memory to load all data points for each metric.

Variables **dump\_atexit** – automatically call [dump\(\)](#page-21-5) when the interpreter exits. Defaults to True.

<span id="page-21-1"></span>**classmethod metric**(*name*, *count*, *elapsed*)

A metric function that buffers through numpy

Parameters

- **name**  $(str)$  name of the metric
- **count**  $(int)$  number of elements
- **elapsed**  $(fload)$  time in seconds

<span id="page-21-5"></span>**classmethod dump**() Output all recorded metrics

```
class instrument.numpy.TableMetric
```
Print a table of statistics

Variables outfile – output file. Defaults to sys.stderr.

```
class instrument.numpy.PlotMetric
    Plot graphs of metrics.
```
Variables outdir - directory to save plots in. Defaults to . /mit\_plots.

### <span id="page-21-0"></span>**4.4 instrument.statsd**

<span id="page-21-4"></span>save metrics to [statsd](http://codeascraft.com/2011/02/15/measure-anything-measure-everything/)

```
instrument.statsd.statsd_metric(name, count, elapsed)
     Metric that records to statsd/graphite
```
## Backwards Incompatibilities

#### <span id="page-22-1"></span><span id="page-22-0"></span>**5.1 0.4 -> 0.5**

- main package renamed from *measure\_it* to *instrument*
- prefixed *measure\_iter*, etc. functions no longer available; use *instrument.iter* instead

### <span id="page-22-2"></span>**5.2 0.3 -> 0.4**

- remove deprecated measure(); use measure\_iter() instead
- convert to package; [statsd\\_metric\(\)](#page-21-4) moved to its own module
- swap order of name & metric arguments

### Future Plans

<span id="page-24-0"></span>Some rough thoughts.

### <span id="page-24-1"></span>**6.1 Automagic Instrumentation**

Support for automagic instrumentation of popular 3rd-party packages:

- django, using introspection logic from [django-statsd](https://github.com/django-statsd/django-statsd)
- [generic WSGI middleware.](http://blog.dscpl.com.au/2015/05/performance-monitoring-of-real-wsgi.html) Possibly flask.
- any [dbapi-](http://www.python.org/dev/peps/pep-0249/)compatible database, with names derived by parsing SQL for table/query type
- HTTP clients: [requests](http://docs.python-requests.org/en/latest/) and [urllib](http://docs.python.org/2/library/urllib2.html)
- storage engines: MongoDB, memcached, redis, Elastic Search. Possibly sqlalchemy

### <span id="page-24-2"></span>**6.2 More metric backends**

- lightweight running stats, based on forthcoming [stdlib statistics](http://www.python.org/dev/peps/pep-0450/) module. May include support for periodic stats output, as a low-budget alternative to statsd.
- Prometheus, Datadog, etc.

### <span id="page-24-3"></span>**6.3 Bonus features**

- sampling & filtering for metric functions
- integration of nice Jupyter notebook for analysis

### <span id="page-25-0"></span>**6.4 Modernization**

- rip out old 2.7 compatibility stuff
- pypy test & support

## Changelog

<span id="page-26-0"></span>See also: *[Backwards Incompatibilities](#page-22-0)*.

### <span id="page-26-1"></span>**7.1 0.5.0**

- rename project to *instrument* from *measure\_it*
- update to modern tooling: pytest, pipenv, etc..
- improved testing: tox, travis
- fix to work with newer versions of statsd, including its django support

### <span id="page-26-2"></span>**7.2 0.4**

- add default\_metric
- add make\_multi\_metric
- add TableMetric and PlotMetric, based on numpy
- add CSVDirMetric and CSVFileMetric
- measure\_block supports user-supplied count

## <span id="page-26-3"></span>**7.3 0.3**

- add measure\_first, measure\_produce, measure\_func, measure\_block
- rename measure to measure\_iter and deprecate old name

## <span id="page-27-0"></span>**7.4 0.2**

• add measure\_reduce

## <span id="page-27-1"></span>**7.5 0.1**

Initial release

# Python Module Index

#### <span id="page-28-0"></span>i

instrument, [15](#page-18-1) instrument.csv, [17](#page-20-0) instrument.numpy, [17](#page-20-1) instrument.statsd, [18](#page-21-0)

#### Index

### B

block() (in module instrument), [16](#page-19-6)

### C

CSVDirMetric (class in instrument.csv), [17](#page-20-9) CSVFileMetric (class in instrument.csv), [17](#page-20-9)

### D

default\_metric() (in module instrument), [16](#page-19-6) dump() (instrument.csv.CSVDirMetric class method), [17](#page-20-9) dump() (instrument.csv.CSVFileMetric method), [17](#page-20-9) dump() (instrument.numpy.NumpyMetric class method), [18](#page-21-6)

## E

each() (in module instrument), [15](#page-18-6)

### F

first() (in module instrument), [16](#page-19-6) func() (in module instrument), [16](#page-19-6)

### I

instrument (module), [15](#page-18-6) instrument.csv (module), [17](#page-20-9) instrument.numpy (module), [17](#page-20-9) instrument.statsd (module), [18](#page-21-6) iter() (in module instrument), [15](#page-18-6)

#### M

make\_multi\_metric() (in module instrument), [16](#page-19-6) metric() (instrument.csv.CSVDirMetric class method), [17](#page-20-9) metric() (instrument.csv.CSVFileMetric method), [17](#page-20-9) metric() (instrument.numpy.NumpyMetric class method), [18](#page-21-6)

#### N

NumpyMetric (class in instrument.numpy), [17](#page-20-9)

### P

PlotMetric (class in instrument.numpy), [18](#page-21-6) print metric() (in module instrument), [16](#page-19-6) produce() (in module instrument), [15](#page-18-6)

### R

reduce() (in module instrument), [15](#page-18-6)

### S

statsd\_metric() (in module instrument.statsd), [18](#page-21-6)

#### T

TableMetric (class in instrument.numpy), [18](#page-21-6)